EWallet Активированная полная версия License Keygen Скачать бесплатно For PC [Updated-2022]

eWallet — это приложение, которое помогает пользователям управлять, безопасно хранить и синхронизировать свою информацию в функциональном цифровом хранилище, к которому можно получить доступ с различных устройств одновременно. Первые шаги по настройке ваших цифровых активов и интеграции ваших данных При первом открытии программы вам будет показан экран установки пароля. Кроме того, вы можете добавить дополнительную подсказку на случай, если ваш пароль будет потерян или забыт. Приложение имеет удобный пошаговый процесс настройки, который требует, чтобы на следующем этапе вы добавили свою первую карту или выбрали более позднее добавление. Есть несколько имен карт (организованных по категориям) и шаблонов, которые вы можете выбрать. Инструмент также позволяет добавлять различные типы карт и параметры информации. Вот некоторые из категорий, в которые вы можете добавить свою информацию: «Банковский счет», «Информация об автомобиле», «Размеры одежды», «Комбинированный замок», «Водительские права», «Медицинские номера», «Удостоверение личности», «Страховой полис». «Номер социального страхования», «Карта избирателя», «Веб-сайт» и многие другие. Дизайн, правки и настройки приложений Это приложение является упрощенным и предлагает изменения пользовательского интерфейса, которые вы можете легко реализовать. Дизайн интерфейса можно адаптировать, выбрав другую тему, цифровые данные можно удобно расположить в контейнере, похожем на цифровую карту, вставленный текст можно связать с определенными ссылками, а также есть возможность добавления вложений различных форматов файлов. Кроме того, ранее добавленные карты можно легко редактировать; также для каждого экземпляра информации можно включить защиту паролем. Параметр защиты паролем имеет расширенные методы настройки, такие как вставка строчных/прописных букв/символов, допустимая пунктуация, а

также распознавание шаблонов памяти (например, словарь, произносимое, мнемоническое предложение и т. д.). Вывод В заключение, eWallet — это гораздо больше, чем центр управления карточными данными.Это цифровой контейнер для всей вашей важной информации, который также можно использовать для хранения личных заметок, дневниковых записей и т. д. Точно так же вы можете использовать приложение для беспрепятственной синхронизации ваших данных в облаке через прямые или удаленные подключения и получать доступ к информацию с различных настольных и мобильных устройств. Отзывы Пользователей Неудачная компания Unsuccessful Company — приложение для отслеживания целей. Каждый пользователь может ставить цели, просматривать свой прогресс, просматривать цели, которые они уже выполнили, и в целом использовать приложение. Оно имеет... Неудачная компания Неудачная компания — это приложение

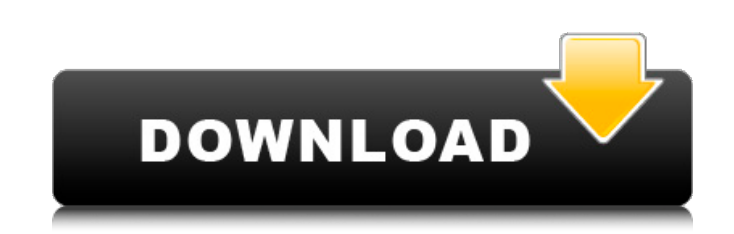

## **EWallet**

Первые шаги по настройке ваших цифровых активов и интеграции ваших данных При первом открытии программы вам будет показан экран настройки пароля. Кроме того, вы можете добавить дополнительную подсказку на случай, если ваш пароль будет потерян или забыт. Приложение имеет удобный пошаговый процесс настройки, который требует, чтобы на следующем этапе вы добавили свою первую карту или выбрали более позднее добавление. Есть несколько имен карт (организованных по категориям) и шаблонов, которые вы можете выбрать. Инструмент также позволяет добавлять различные типы карт и параметры информации. Вот некоторые из категорий, в которые вы можете добавить свою информацию: «Банковский счет», «Информация об автомобиле», «Размеры одежды», «Комбинированный замок», «Водительские права», «Медицинские номера», «Удостоверение личности», «Страховой полис». «Номер социального страхования», «Карта избирателя», «Веб-сайт» и многие другие. Дизайн, правки и настройки приложений Это приложение является упрощенным и предлагает изменения пользовательского интерфейса, которые вы можете легко реализовать. Дизайн интерфейса можно адаптировать, выбрав другую тему, цифровые данные можно удобно расположить в контейнере, похожем на цифровую карту, вставленный текст можно связать с определенными ссылками, а также есть возможность добавления вложений различных форматов файлов. Кроме того, ранее добавленные карты можно легко редактировать; также для каждого экземпляра информации можно включить защиту паролем. Параметр защиты паролем имеет расширенные методы настройки, такие как вставка строчных/прописных букв/символов, допустимая пунктуация, а также распознавание шаблонов памяти (например, словарь, произносимое, мнемоническое предложение и т. д.). Вывод В заключение, eWallet — это гораздо больше, чем центр управления карточными данными. Это цифровой контейнер для всей вашей важной информации, который также можно использовать для хранения личных заметок, дневниковых записей и т. д.Точно так же вы можете использовать приложение для беспрепятственной синхронизации ваших данных в облаке через прямые или удаленные соединения и получать доступ к информации с различных настольных и мобильных устройств. Предсердный натрийуретический пептид (ANP) производится в предсердии и имеет тот же эндотелий. опосредованные действия, как и его желудочковый аналог, ANF. Однако, несмотря на общие места продукции, существуют важные различия в регуляции экспрессии гена ANP в предсердном и желудочковом миокарде. Стимуляция бета-адренорецепторов является основным стимулом для экспрессии гена ANP в предсердии, но не в желудочке. fb6ded4ff2

<https://gellovimasdefus.wixsite.com/kafpensthaput/post/visual-browser-кряк-скачать-бесплатно-без-регистрации>

<https://www.agrizoeker.nl/wp-content/uploads/2022/06/berdella.pdf>

[https://suemerlinasunbdanr.wixsite.com/ciegoterti::ciegoterti:rqUWlGuBQL:suemerlinasunbdanrires@mail.com/post/grassland-3d-screensaver-and-animated](https://suemerlinasunbdanr.wixsite.com/ciegoterti::ciegoterti:rqUWlGuBQL:suemerlinasunbdanrires@mail.com/post/grassland-3d-screensaver-and-animated-wallpaper-скачать-2022-latest)[wallpaper-скачать-2022-latest](https://suemerlinasunbdanr.wixsite.com/ciegoterti::ciegoterti:rqUWlGuBQL:suemerlinasunbdanrires@mail.com/post/grassland-3d-screensaver-and-animated-wallpaper-скачать-2022-latest)

<https://foame.org/home/nzb-download-deluxe-ключ-with-serial-key-скачать-бесплатно-без-рег/>

<https://tourismcenter.ge/wp-content/uploads/2022/06/skiped.pdf>

[https://fierce-atoll-76380.herokuapp.com/Nokia\\_Link.pdf](https://fierce-atoll-76380.herokuapp.com/Nokia_Link.pdf)

[https://tranquil-fortress-73226.herokuapp.com/Aimersoft\\_DRM\\_Media\\_Converter.pdf](https://tranquil-fortress-73226.herokuapp.com/Aimersoft_DRM_Media_Converter.pdf)

<https://dry-cliffs-59470.herokuapp.com/zsygder.pdf>

<https://octopi.nl/wp-content/uploads/2022/06/wainvyrd.pdf>

<https://l1.intimlobnja.ru/red-eyes-removal-aktivirovannaya-polnaya-versiya-skatchaty-besplatno-x64/>

<http://dottoriitaliani.it/ultime-notizie/senza-categoria/wallparse-кряк-скачать-бесплатно-macwin-latest/>

<https://kramart.com/carry-save-adder-lifetime-activation-code-скачать/>

<http://moonreaderman.com/avira-system-speedup-активация-full-product-key-скачать/>

[https://malaysiafoodandtravel.com/wp-content/uploads/2022/06/Netsend\\_\\_\\_\\_\\_For\\_Windows\\_April2022.pdf](https://malaysiafoodandtravel.com/wp-content/uploads/2022/06/Netsend_____For_Windows_April2022.pdf)

<https://techessay.org/zipscan-активированная-полная-версия-скача/>

<https://rajnikhazanchi.com/geographic-calculator-скачать-бесплатно/>

<http://aakasharjuna.com/adobe-scout-активация-activator-скачать-бесплатно-без/>

https://leeventi-teleprompter.com/wp-content/uploads/2022/06/FlexiMusic\_Orchestra\_\_LifeTime\_Activation\_Code\_\_MacWin\_Updated\_2022.pdf

[https://facenock.com/upload/files/2022/06/4pqzOY4sBygDFTmSWLM6\\_15\\_f7568ee500063c391081bedb8098c1d4\\_file.pdf](https://facenock.com/upload/files/2022/06/4pqzOY4sBygDFTmSWLM6_15_f7568ee500063c391081bedb8098c1d4_file.pdf)

<https://meuconhecimentomeutesouro.com/portable-fotosketcher-activator-скачать-бесплатно-mac-win-latest-2022/>